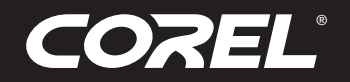

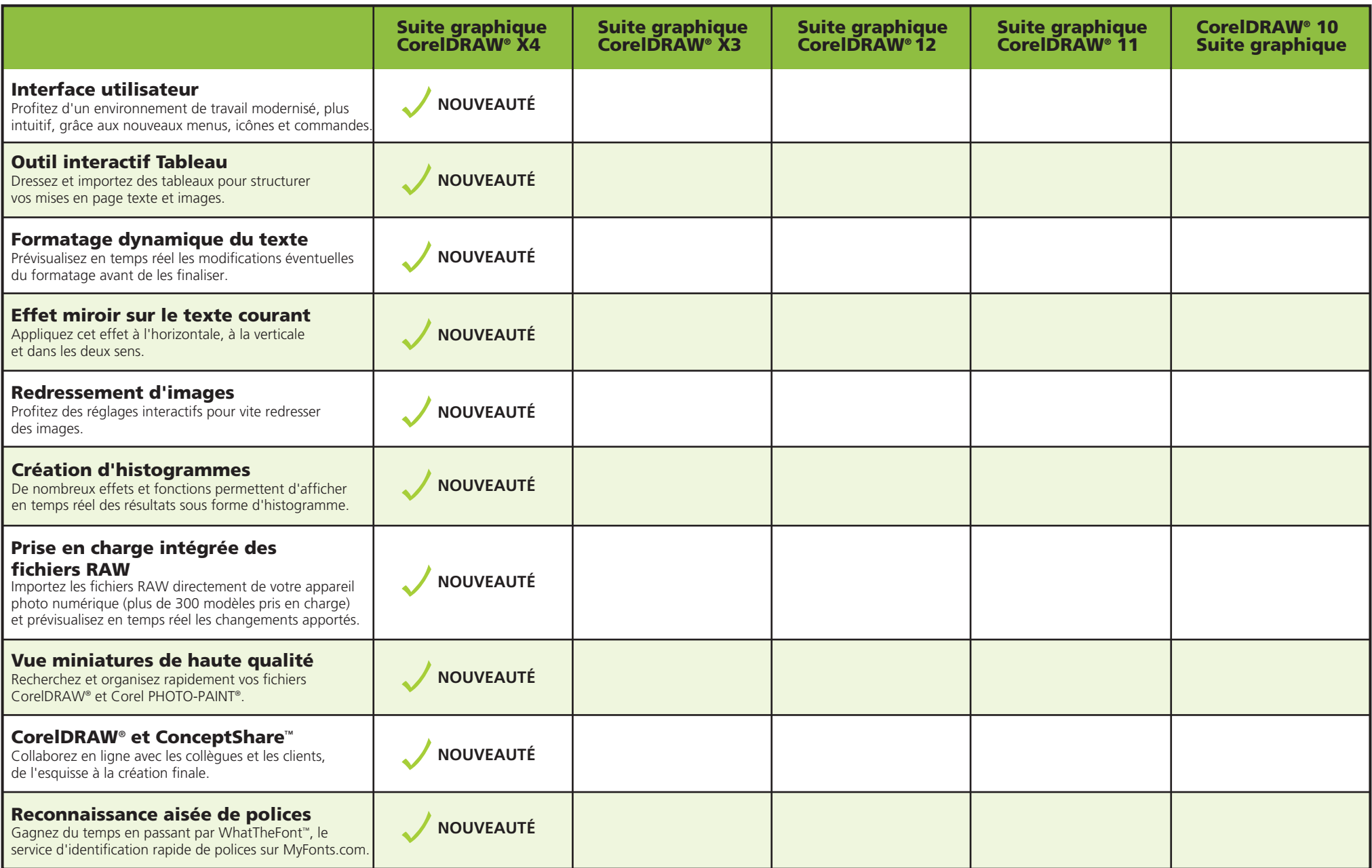

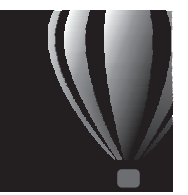

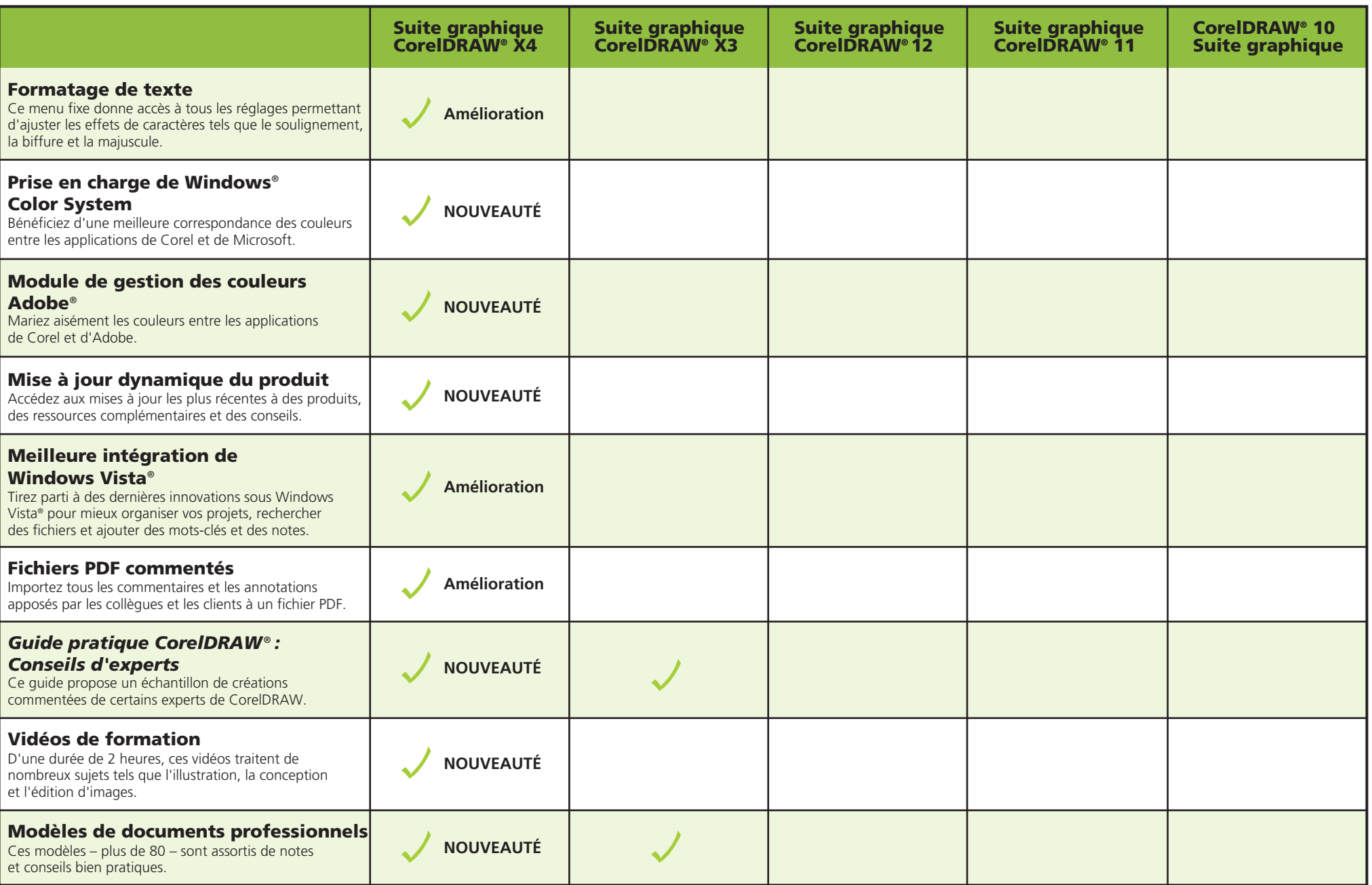

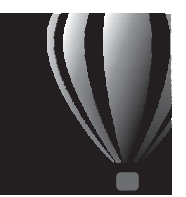

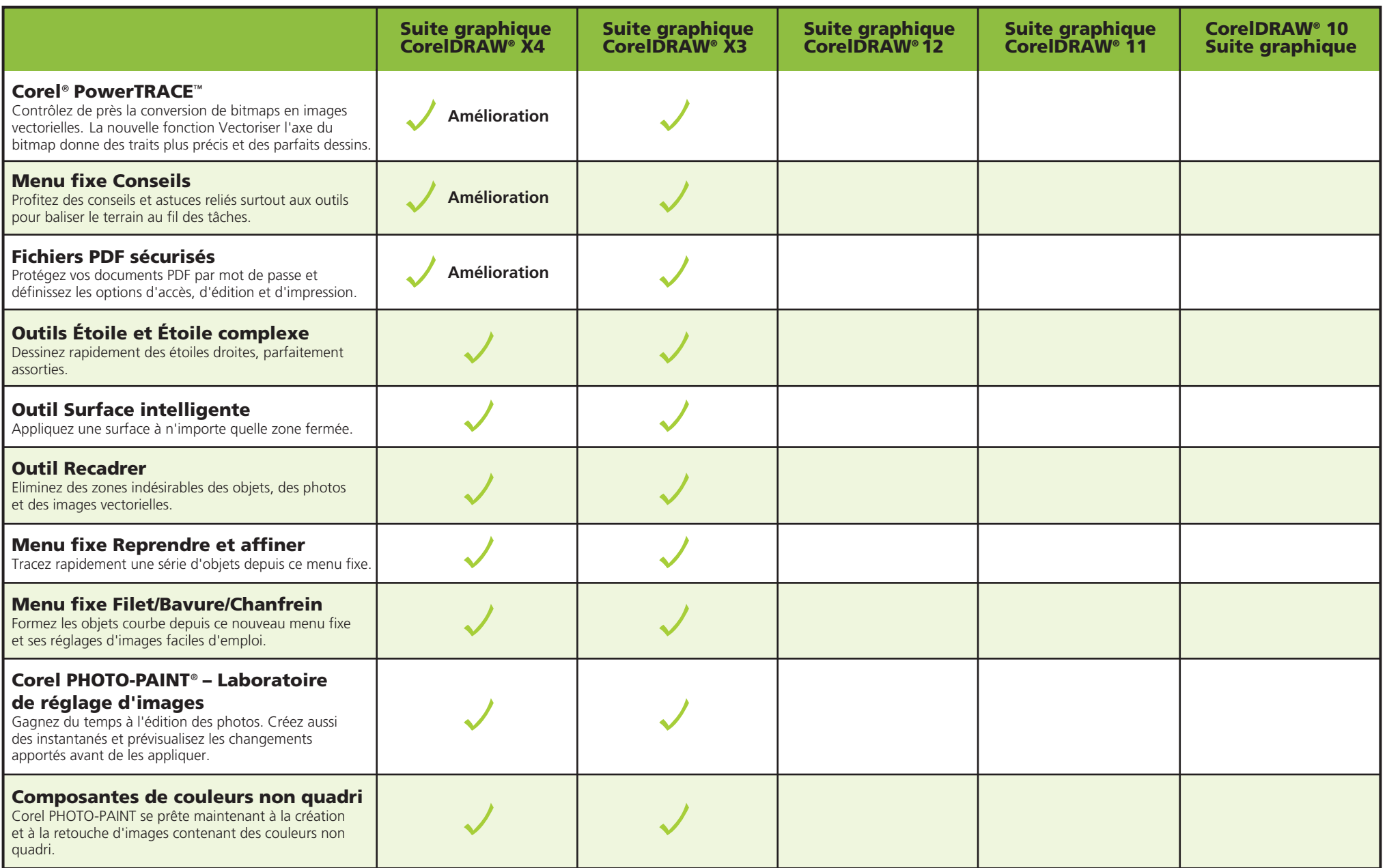

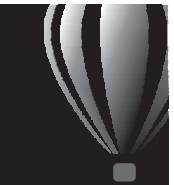

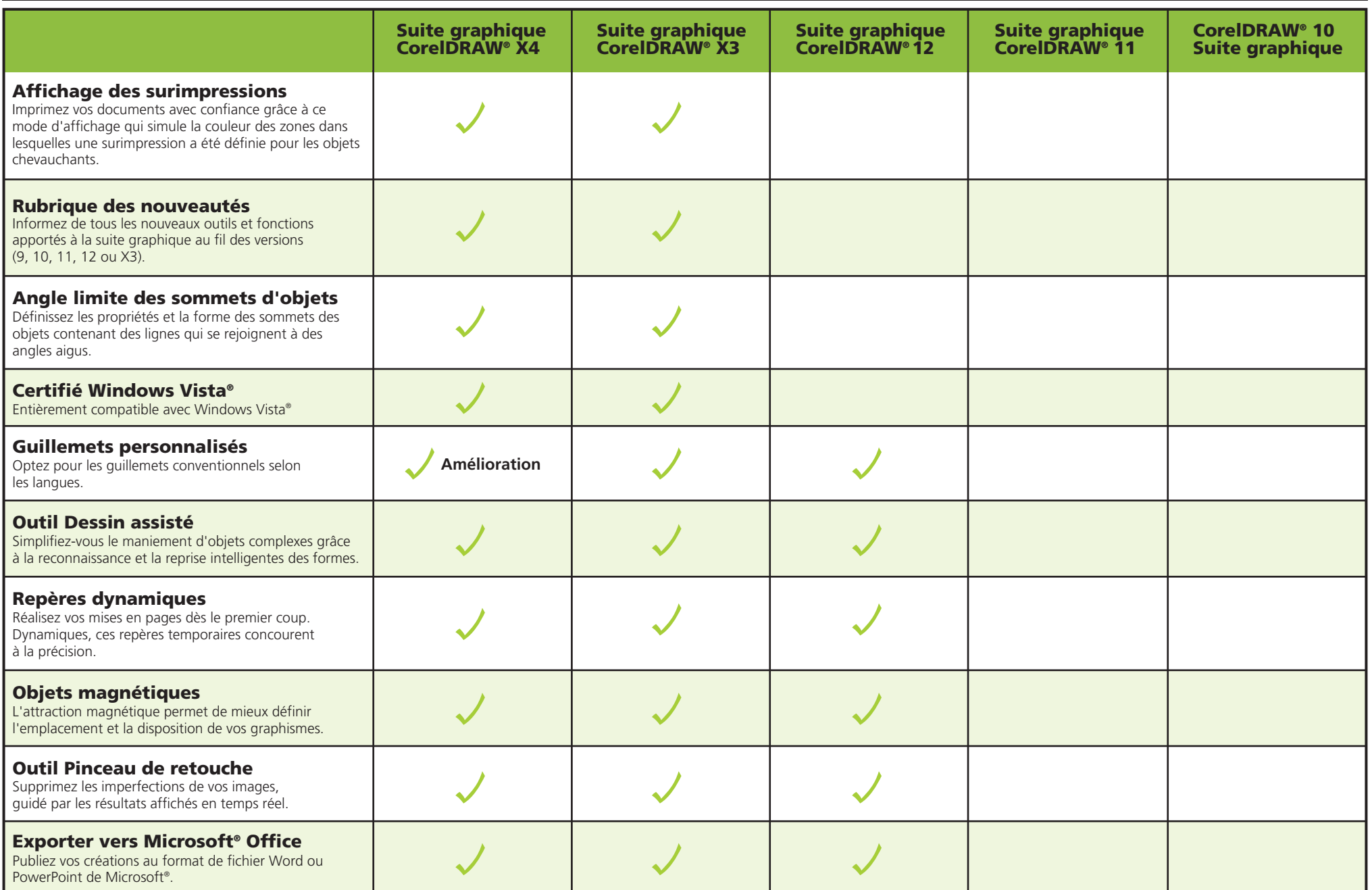

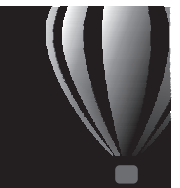

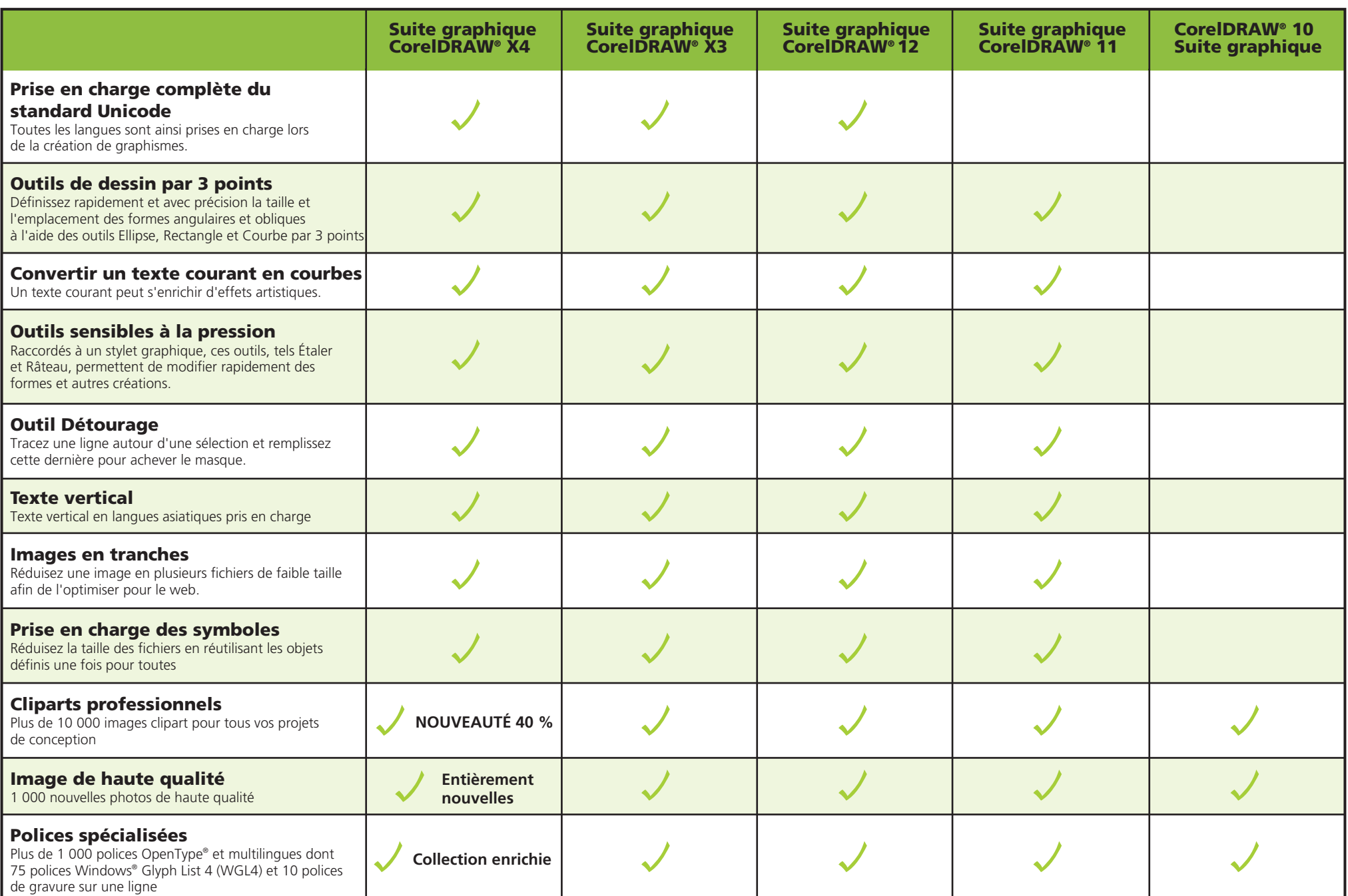

#### **Au fil des versions…**

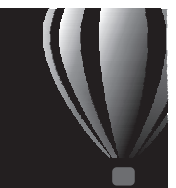

© 2008 Corel Corporation. Tous droits réservés. JB#19-07

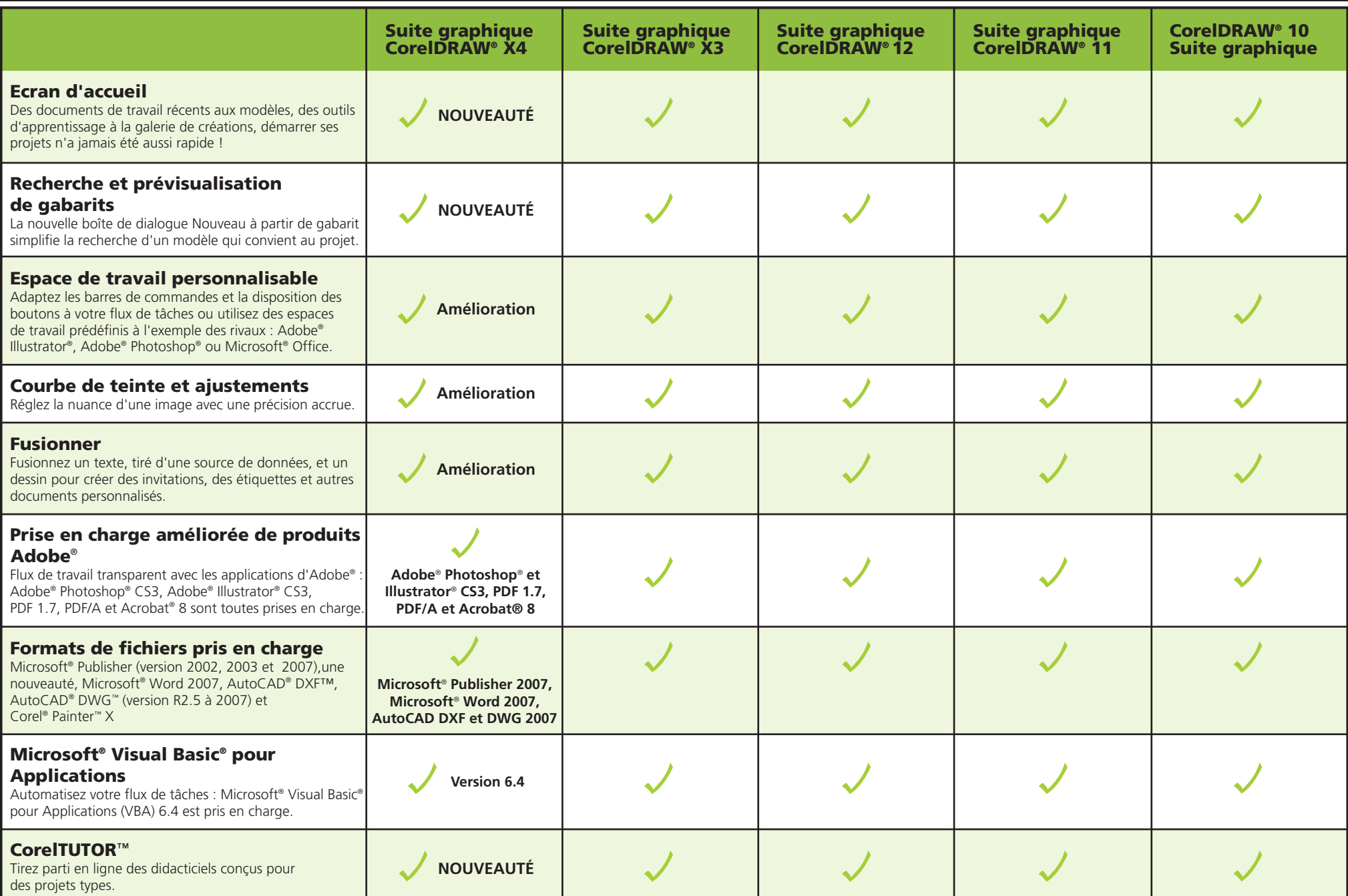